# **Workload Partitions Intro**

**WPAR**

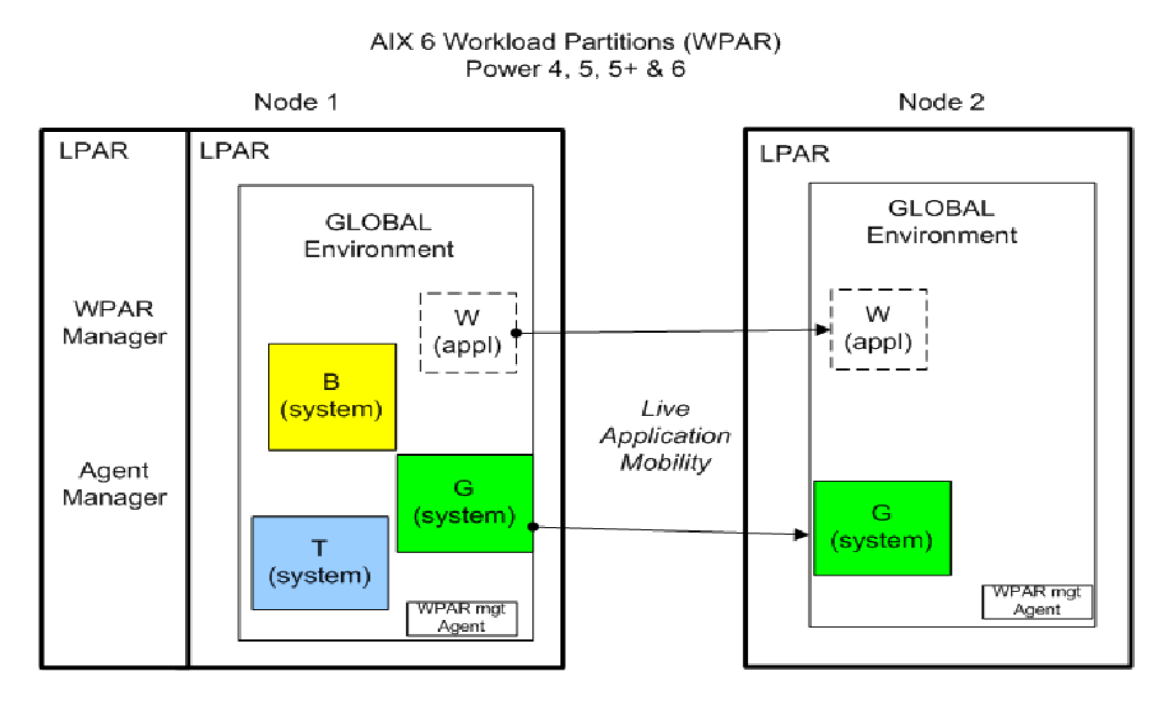

LEGEND T, B, W, G=Workload Partition **LPAR=Logical Partition** (appl)=Application WPAR

## **WPAR Manager**

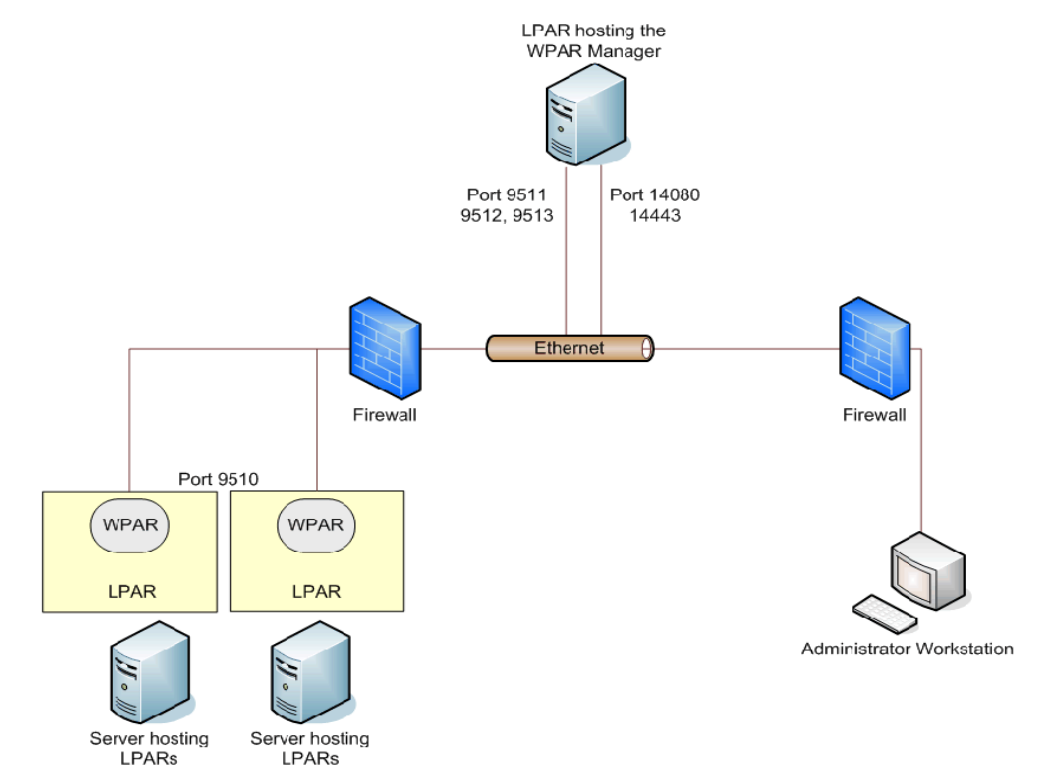

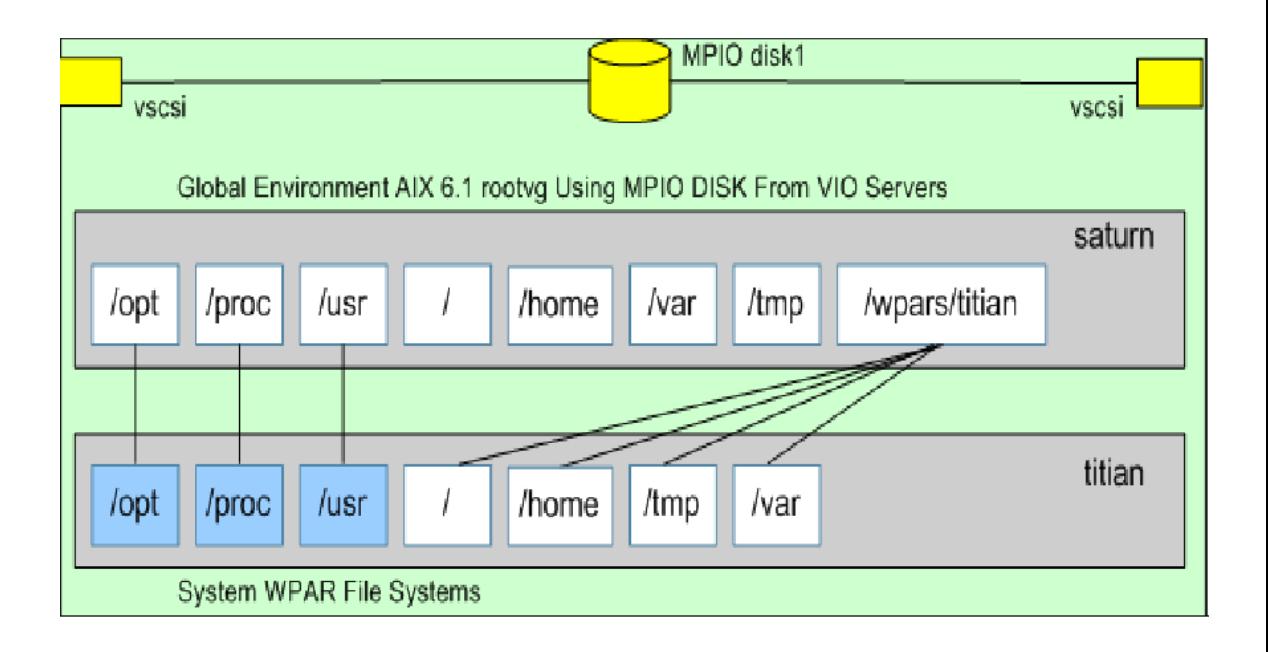

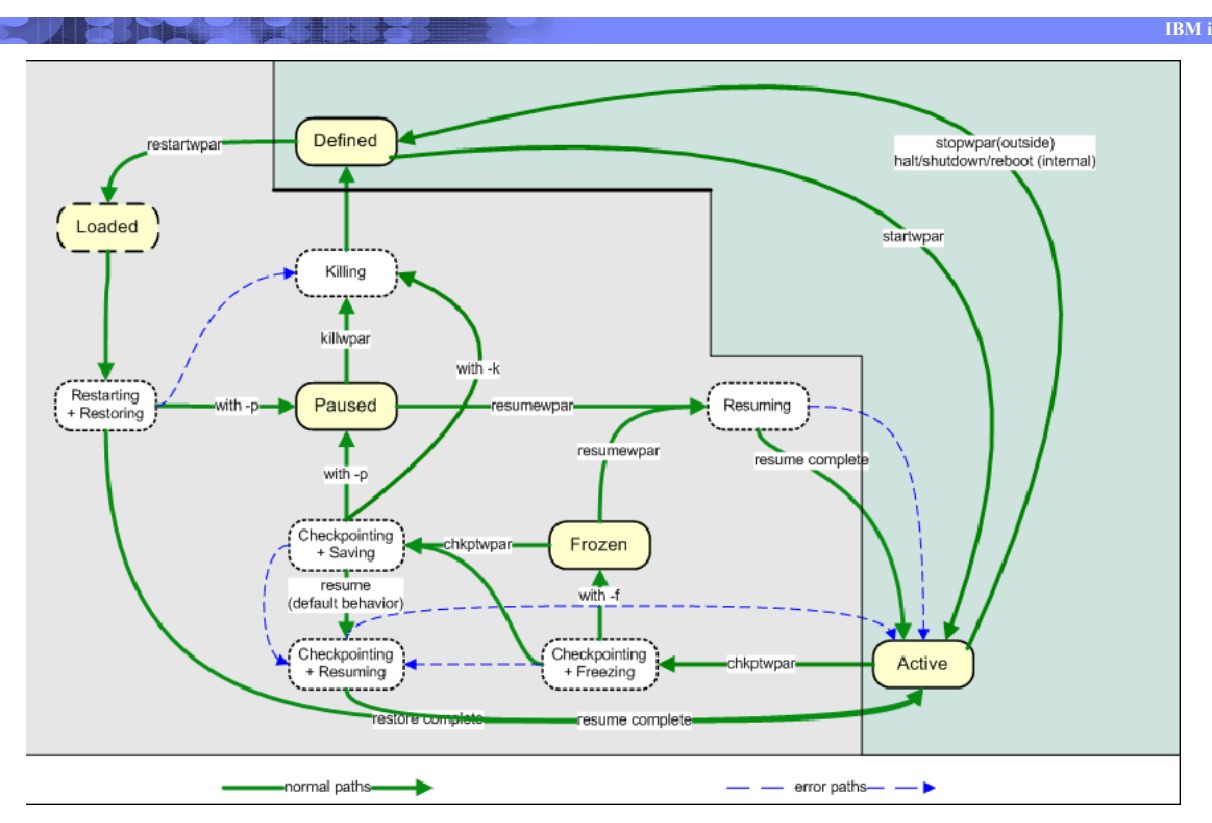

#### Erstellen:

 # mkwpar -n newwpar # smit simplewpar sys Auflisten: # lswpar Start: Stop: Reboot (inside) (outside) Loeschen: # rmwpar Consolelogin:  $#$  clogin  $\le$ name $\ge$ 

```
 # startwpar <name> # stopwpar <name>
wpar# reboot \# stopwpar -r <name>
```
Create a System Workload Partition

Type or select values in entry fields.

Press Enter AFTER making all desired changes.

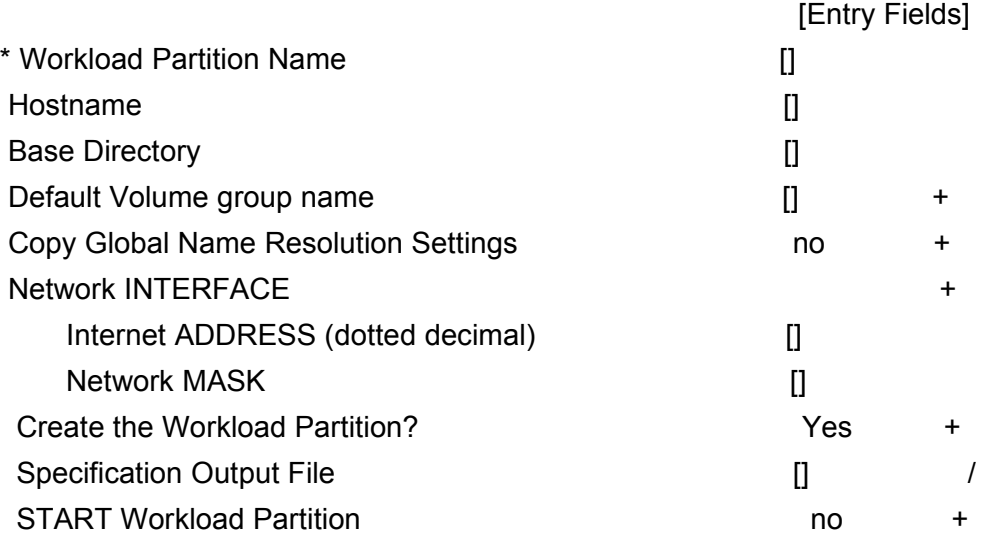

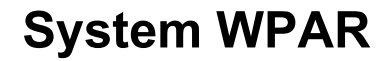

Save/Restore:

# savewpar -n newwpar

# restwpar

Modifikation:

# chwpar

-h <hostname>

-N interface...

-d <mountpoint...>

......

# **Application WPAR**

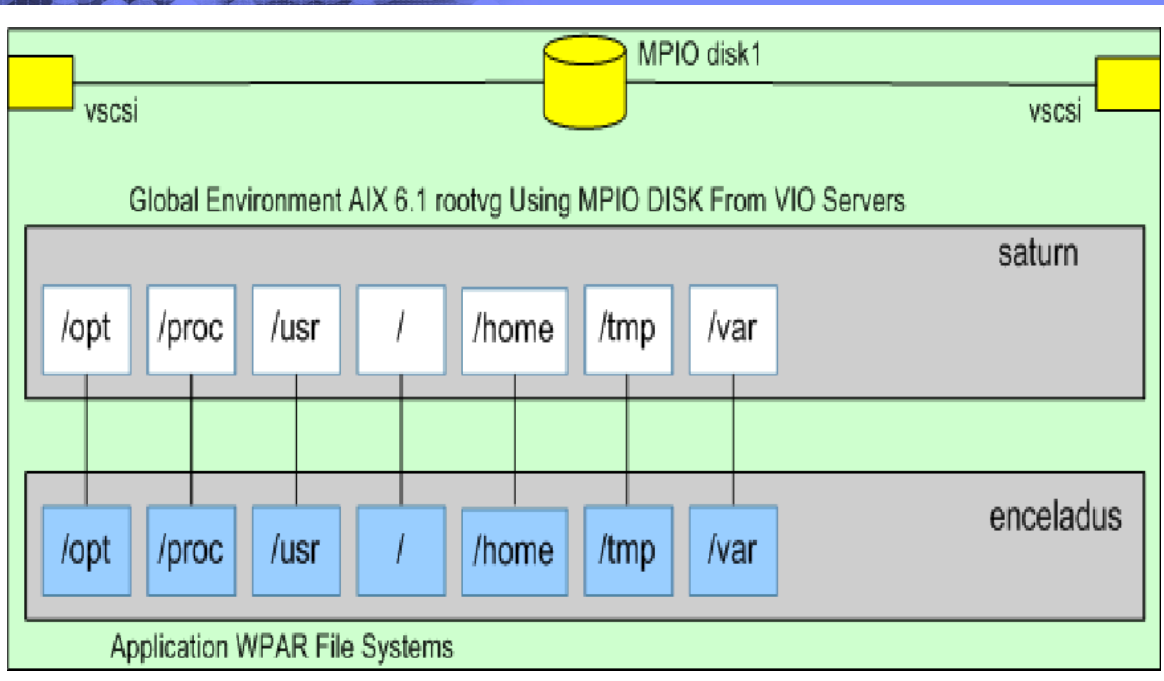

# **Application WPAR**

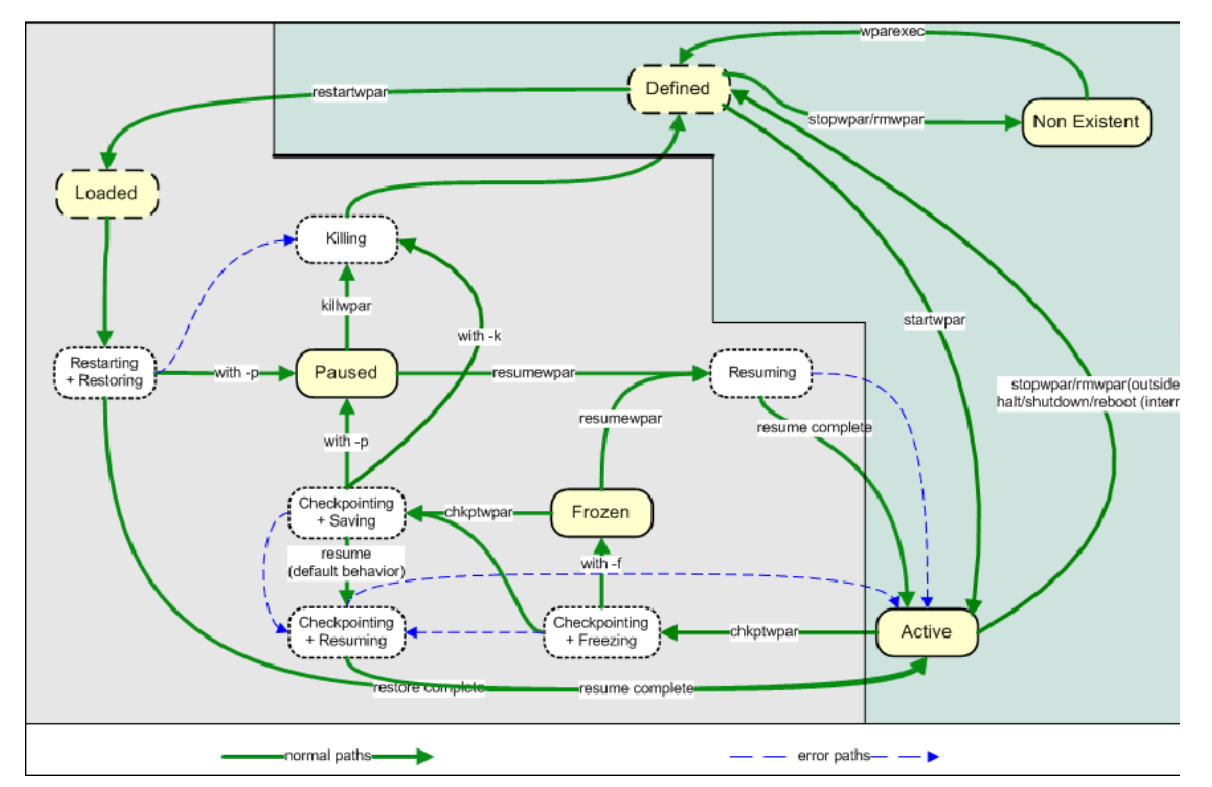

# wparexec -n  $\leq$ name> -h  $\leq$ host> \ -R shares CPU=10 CPU=6%-30%,45% \ shares\_memory=20 memory=5%-10%,20% \ totalProcesses=128 totalThreads=512 \  $-N$  interface=en0 address=10.10.10 \ netmask=255.255.255.0 \ <path\_to\_app>

## **mobile WPAR**

#### WPAR Mobility & NFS Requirements

#### Logical view into a LPAR on a p595

Logical view into a LPAR on a p595

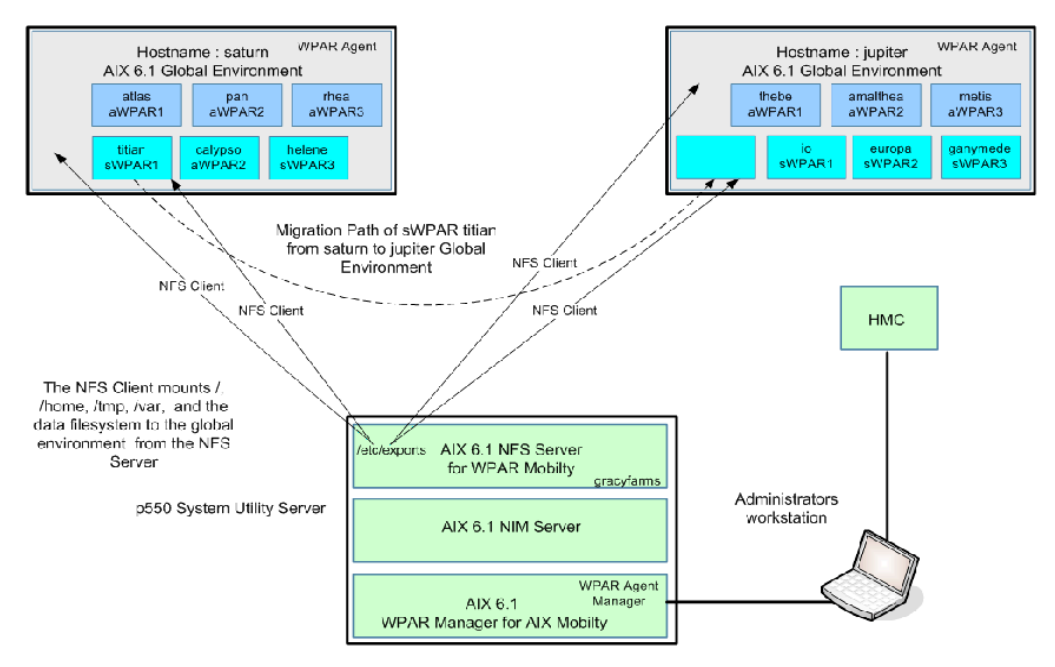

#### **mobile WPAR**

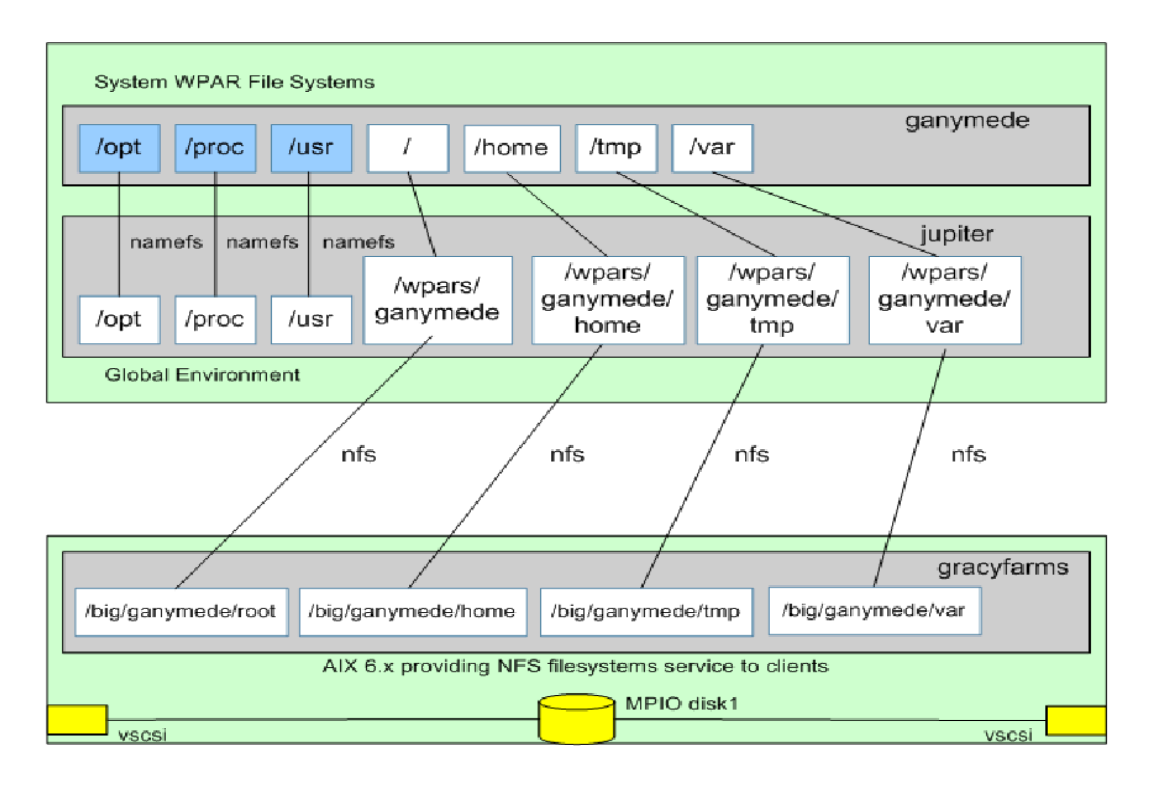

## **WPAR Common Agent Services**

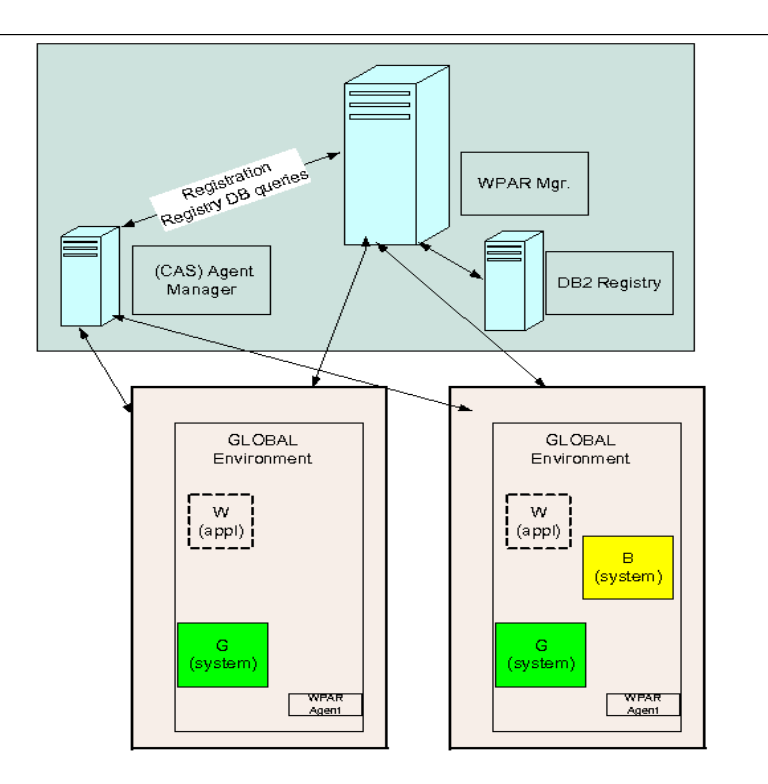

#### WPAR LAB

- Erstelle eine WPAR im 10.10.10er Netz mit gleicher Hostadresse der globalen WPAR Wieviel Platz im Filesystem wird verbraucht? Wo liegt die WPAR-Umgebung per Default?
- Starte die WPAR, starte in der WPAR einen Prozess und notiere die PID Ist der in der WPAR gestartete Prozess ausserhalb der WPAR zu sehen? Welche PID hat der gleiche Prozess in der globalen WPAR?
- Wo liegt das Rootfilesystem der WPAR? (Filesystem?/Volume?/Volume Group?)
- Wechsele auf einer Shell innerhalb der WPAR in ein Verzeichnis der globalen WPAR, geht das?
- Nach einem Login auf der WPAR, woran erkennt man, dass man sich in einer WPAR befindet?
- Wie werden die Prozesse einer WPAR in der globalen WPAR gesehen?
- Ist es moeglich aus der WPAR einen Prozess der globalen WPAR zu terminieren (kill -9)?
- Ist es moeglich aus der globalen WPAR einen Prozess in der zuvor erzeugten laufenden WPAR zu terminieren?
- Oeffne eine LPAR-Console und reboote de LPAR. Was ist in der Consoleausgabe zu erkennen?
- Erzeuge eine weitere WPAR, starte sie. Ist nach einem Login in der zweiten WPAR zu erkennen, dass weitere WPARs existieren?
- Ist es moeglich aus der ersten WPAR einen Prozess in der zweiten WPAR zu terminieren?
- Kann man aus der zweiten WPAR auf Filesysteme der ersten WPAR zugreifen?
- Stoppe die LPAR. Werden die WPARs ordnungsgemaess gestoppt oder hart terminiert?
- © Copyright IBM Corporation 2009 • Starte die LPAR. Werden die WPARs automatisch mitgestartet?

#### WPAR LAB (optinal)

• Konfiguriere je einen http-Server in den zuvor erzeugten WPARs

Unter welcher IP-Adresse lassen sie die Webserver ansprechen, unter der der jeweiligen WPAR oder unter der der globalen WPAR?

- Beide WPAR sollen auf ein zentrales Verzeichnis zugreifen, was ist zu konfigurieren?
- Loese die erste WPAR aus der globalen WPAR und transferiere sie auf eine andere LPAR und starte sie. Hat die transferierte WPAR die gleiche IP Adresse? Wie erkennt man aus der WPAR, dass man sich auf einer anderen Maschine befindet?
- Erzeuge eine ApplicationWPAR mit der Konfiguration der WPAR und des HTTP-Servers der zweiten WPAR, starte dei ApplicationWPAR. Ist Applikationsseitig ein Unterschied zu erkennen? Vergleiche Aufwand und Systemlast der SystemWPAR und der ApplicationWPAR bei gleichen Bedingungen.
- Reboote die LPAR in der die ApplicationWPAR laeuft. Wird die ApplicationWPAR ordungsgemaess heruntergefahren? Wird die ApplicationWPAR beim Systemstart automatisch mitgestartet?